# **Instrucciones para completar la solicitud de elegibilidad según los ingresos para los centros de cuidado diurno para adultos**

Complete la *[Solicitud de elegibilidad según los ingresos para los centros de cuidado diurno para adultos](https://portal.ct.gov/-/media/SDE/Nutrition/CACFP/Forms/IncElig/Income_Eligibility_Application_CACFP_Adults_Spanish.pdf)* para **cada participante** inscrito, usando las instrucciones dadas más abajo. Firme la solicitud y devuélvala al centro. Si tiene preguntas o necesita asistencia para completar la solicitud, comuníquese con la persona a siguiente.

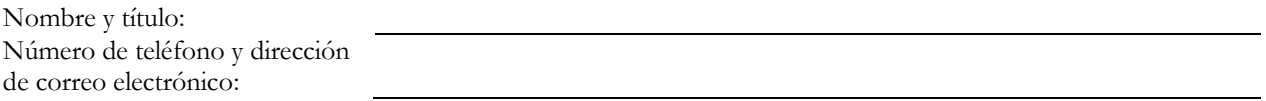

### **Parte 1: Información del participante**

*Todos los grupos familiares deben completar esta parte.*

1. Escriba en letra de imprenta el nombre del participante inscrito en el centro e indique la edad y la fecha de nacimiento (día, mes y año) del participante.

## **Parte 2A: Participantes categóricamente elegibles para recibir comidas gratis de los beneficios del CACFP**

*Complete esta parte solo si su grupo familiar recibe ayuda del Programa de Asistencia Nutricional Suplementaria (SNAP, por sus siglas en inglés) (antes conocido como "cupones para alimentos"), la Seguridad de Ingreso Suplementario (SSI, por sus siglas en inglés) o Medicaid.* **No complete la parte 2B. Firme y feche la solicitud en la parte 3.**

1. Enumere el número de caso actual del SNAP, el número de identificación de la SSI o el número de identificación de Medicaid del participante.

## **Parte 2B: Todos los demás grupos familiares**

*Complete esta parte si no completó la parte 2B.*

- 1. Escriba los nombres de todos los miembros de su grupo familiar, incluidos los padres, abuelos, todos los niños, demás familiares y personas no relacionadas con usted que viven en su hogar.
- 2. Escriba el **monto de los ingresos** (el monto antes de impuestos o cualquier otra deducción) que recibió el **último** mes para cada miembro del grupo familiar y **de dónde provino**, como ganancias, asistencia social, pensiones y demás ingresos. La siguiente tabla muestra ejemplos de los tipos de ingresos que se deben informar. Si algún monto del **mes pasado** fue mayor o menor que el habitual, escriba los ingresos habituales de esa persona.
- 3. Un miembro adulto del grupo familiar debe firmar y fechar esta solicitud en la parte 3, e ingresar los últimos cuatro dígitos de su número de seguro social.

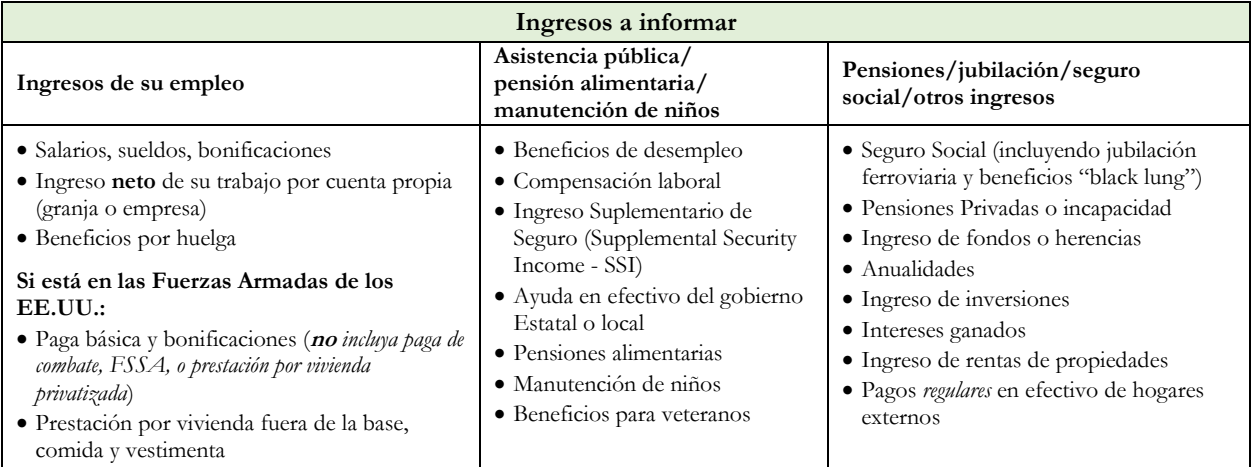

# **Instrucciones para completar la solicitud de elegibilidad según los ingresos para los centros de cuidado diurno para adultos del CACFP**

## **Parte 3: Información de contacto, firma y número de seguro social**

*Todos los grupos familiares deben completar esta parte.*

- 1. Un miembro adulto del grupo familiar debe **firmar y fechar** este formulario.
- 2. Si completa la parte 2A e indica un número del SNAP, SSI o Medicaid, **no** necesita brindar los últimos cuatro dígitos del número de seguro social del miembro adulto del grupo familiar.
- 3. Si completa la parte 2B, el miembro adulto del grupo familiar que firma la solicitud debe ingresar los **últimos cuatro dígitos** de su número de seguro social. Si esta persona no tiene un número de seguro social, marque () la casilla junto a la declaración "No tengo un SSN".

### **Parte 4: Identidad racial/étnica (opcional)**

### *Complete esta parte si lo desea.*

El centro del CACFP debe solicitar información sobre la raza y etnia del participante. Esta información es importante y ayuda a garantizar que el centro del CACFP cumpla plenamente con las necesidades de nuestra comunidad. Es **opcional** responder a esta sección y no afecta la elegibilidad del participante para recibir comidas del CACFP.

- 1. Marque una etnia, ya sea "hispana/latina" o "no hispana ni latina".
- 2. Marque una o más razas (asiático/a, caucásico/a, afroamericano/a, indio/a estadounidense o nativo/a de Alaska y nativo/a de Hawái o de otra isla del Pacífico).

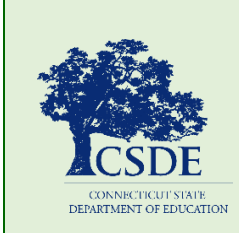

Para obtener información sobre el CACFP, visite el sitio web del [CACFP](https://portal.ct.gov/SDE/Nutrition/Child-and-Adult-Care-Food-Program) del Departamento de Educación del Estado de Connecticut (CSDE) o comuníquese con el [personal del CACFP](https://portal.ct.gov/SDE/Nutrition/CACFP-Contact) en Connecticut State Department of Education, Bureau of Child Nutrition Programs, 450 Columbus Boulevard, Suite 504, Hartford, CT 06103-1841. Este formulario está disponible en [https://portal.ct.gov/-/media/SDE/Nutrition/CACFP/Forms/IncElig/](https://portal.ct.gov/-/media/SDE/Nutrition/CACFP/Forms/‌IncElig/Income_Eligibility_Application_CACFP_Adults_Instructions_Spanish.pdf) [Income\\_Eligibility\\_Application\\_CACFP\\_Adults\\_Instructions\\_Spanish.pdf](https://portal.ct.gov/-/media/SDE/Nutrition/CACFP/Forms/‌IncElig/Income_Eligibility_Application_CACFP_Adults_Instructions_Spanish.pdf).

De acuerdo con la ley federal de derechos civiles y las normas y políticas de derechos civiles del Departamento de Agricultura de los Estados Unidos (USDA), esta entidad está prohibida de discriminar por motivos de raza, color, origen nacional, sexo (incluyendo identidad de género y orientación sexual), discapacidad, edad, o represalia o retorsión por actividades previas de derechos civiles.

La información sobre el programa puede estar disponible en otros idiomas que no sean el inglés. Las personas con discapacidades que requieren medios alternos de comunicación para obtener la información del programa (por ejemplo, Braille, letra grande, cinta de audio, lenguaje de señas americano (ASL), etc.) deben comunicarse con la agencia local o estatal responsable de administrar el programa o con el Centro TARGET del USDA al (202) 720-2600 (voz y TTY) o comuníquese con el USDA a través del Servicio Federal de Retransmisión al (800) 877-8339.

Para presentar una queja por discriminación en el programa, el reclamante debe llenar un formulario AD-3027, formulario de queja por discriminación en el programa del USDA, el cual puede programa del USDA, el cual puede obtenerse en

línea en: [https://www.usda.gov/sites/default/files/](https://www.usda.gov/sites/default/files/documents/USDAProgramComplaintForm-Spanish-Section508Compliant.pdf) [documents/USDAProgramComplaintForm-Spanish-](https://www.usda.gov/sites/default/files/documents/USDAProgramComplaintForm-Spanish-Section508Compliant.pdf)[Section508Compliant.pdf,](https://www.usda.gov/sites/default/files/documents/USDAProgramComplaintForm-Spanish-Section508Compliant.pdf) de cualquier oficina de USDA, llamando al (866) 632-9992, o escribiendo una carta dirigida a USDA. La carta debe contener el nombre del demandante, la dirección, el número de teléfono y una descripción escrita de la acción discriminatoria alegada con suficiente detalle para informar al Subsecretario de Derechos Civiles (ASCR) sobre la naturaleza y fecha de una presunta violación de derechos civiles. El formulario AD-3027 completado o la carta debe presentarse a por:

- 1. correo: U.S. Department of Agriculture Office of the Assistant Secretary for Civil Rights 1400 Independence Avenue, SW Washington, D.C. 20250-9410; o
- 2. fax: (833) 256-1665 o (202) 690-7442; o
- 3. correo electrónico: [program.intake@usda.gov](mailto:program.intake@usda.gov)

Esta institución es un proveedor que ofrece igualdad de oportunidades.